## ÜZEMBENTARTÓLJOG ÁTRUHÁZÁSÁRÓL SZÓLÓ SZERZŐDÉS

\*/ VISZTERHES NIGYENES]

Amely létrejött a mai napon alulírott felek között, az alábbi jármű üzembentartói jogának átruházása tárgyában:

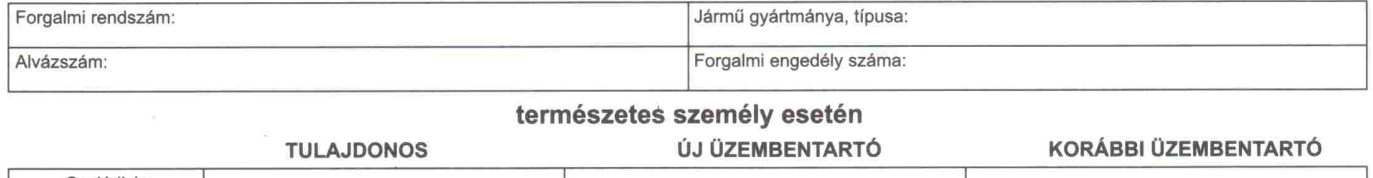

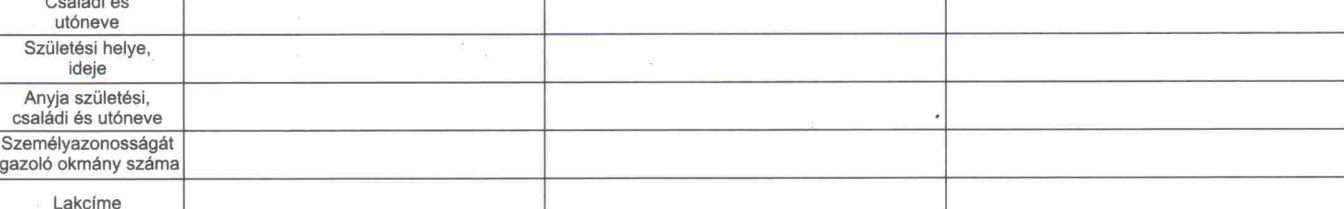

jogi személy illetve jogi személyiséggel nem rendelkező szervezet esetén **TULAJDONOS** ÚJ ÜZEMBENTARTÓ KORÁBBI ÜZEMBENTARTÓ

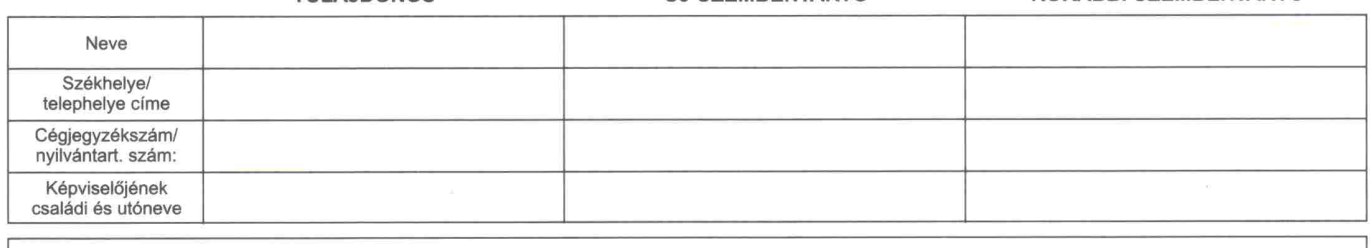

A jármű üzembentartói jogának átruházási ára: \_\_

A fizetés módja, ideje: **banki átutalás** 

1. A tulajdonos az új üzembentartót a gépkocsi műszaki állapotáról, (esetleges) sérüléseiről részletesen tájékoztatta, aki ezt tudomásul vette.

Ft, azaz

Megjegyzés:

- A Tulajdonos kötelezettséget vállal arra, hogy a nyilvántartott jármű üzembentartójának személyében történt változást annak a járműnyilván- $\mathcal{L}$ tartásban történő átvezetése céjából – 15 napon belül bejelenti, és a változás bejegyzésére irányuló kérelmét jelen magánokirat egy eredeti példányának csatolásával benyújtja az illetékes közlekedési igazgatási hatósághoz.
- A Tulajdonos tudomásul veszi, hogy amennyiben fenti kötelezettségét nem teljesíti, de a járművet átadja az üzembentartónak, a járművel 3. kapcsolatos minden közteherviselési, illetve a jármű nyilvántartási adatokon alapuló kötelezettség mindaddíg őt terheli, amíg bejelentési kötelezettségének eleget nem tesz.
- A Tulajdonos vállalja, hogy amennyiben a jármű a nyilvántartás szerint pénzintézet opciós jogával terhelt, az üzembentartói szerződés az opciós jog<br>tulajdonosától beszerzi annak írásos hozzájárulását. Ezt a dokumentumot üz  $\Delta$ szerződéssel együtt kell benyújtani az eljáró hatósághoz.
- A felek nyilatkoznak arról, hogy ismerik a bejelentés nyilvántartásba történő bejegyzéshez fűződő joghatásokat, valamint a bejelentés<br>elmaradásának, illetve bejelentési kötelezettség késedelmes teljesítésének jogkövetkezmé 5 közlekedési igazgatási eljárásban a nyilvántartásba történő változás bejegyzésére.

A Tulajdonos kötelezettséget vállal arra, hogy a változás járműnyilvántartásba történő bejegyzését követően az Üzembentartó adatait tartalmazó forgalmi engedélyt non holül oz Üzembentertének étedig

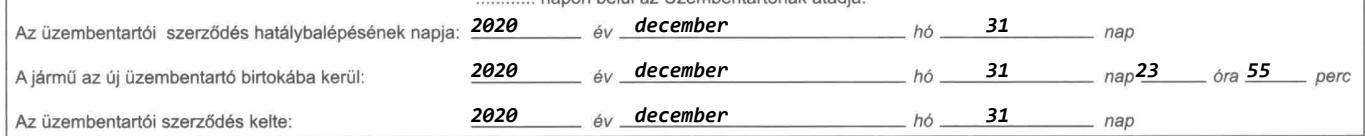

## Figyelem! A nyomtatvány mind a négy példányát külön-külön eredetiben kell aláírni!

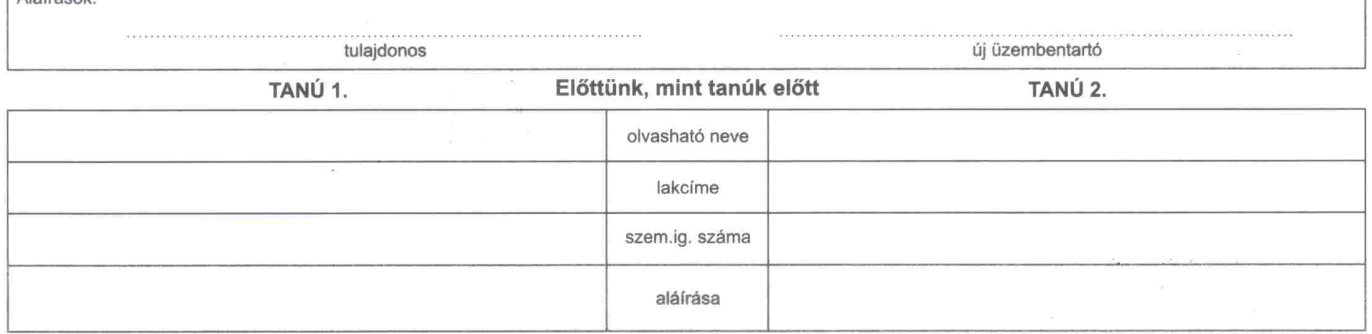

\* Kérjük a megfelelőt bejelölni.

Aláírások:

A.rend.4. - NYOMELL KFT - www.nyomellkft.hu

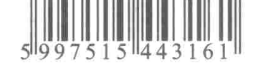

Az 1.-2. példány az új üzembentartóé, a 3.-4. példány a tulajdonosé.

forint

**Nvomtat**